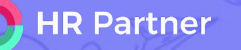

## **Onboarding Checklist**

**Your Guide to Going Live with HR Partner in 14 Days!**

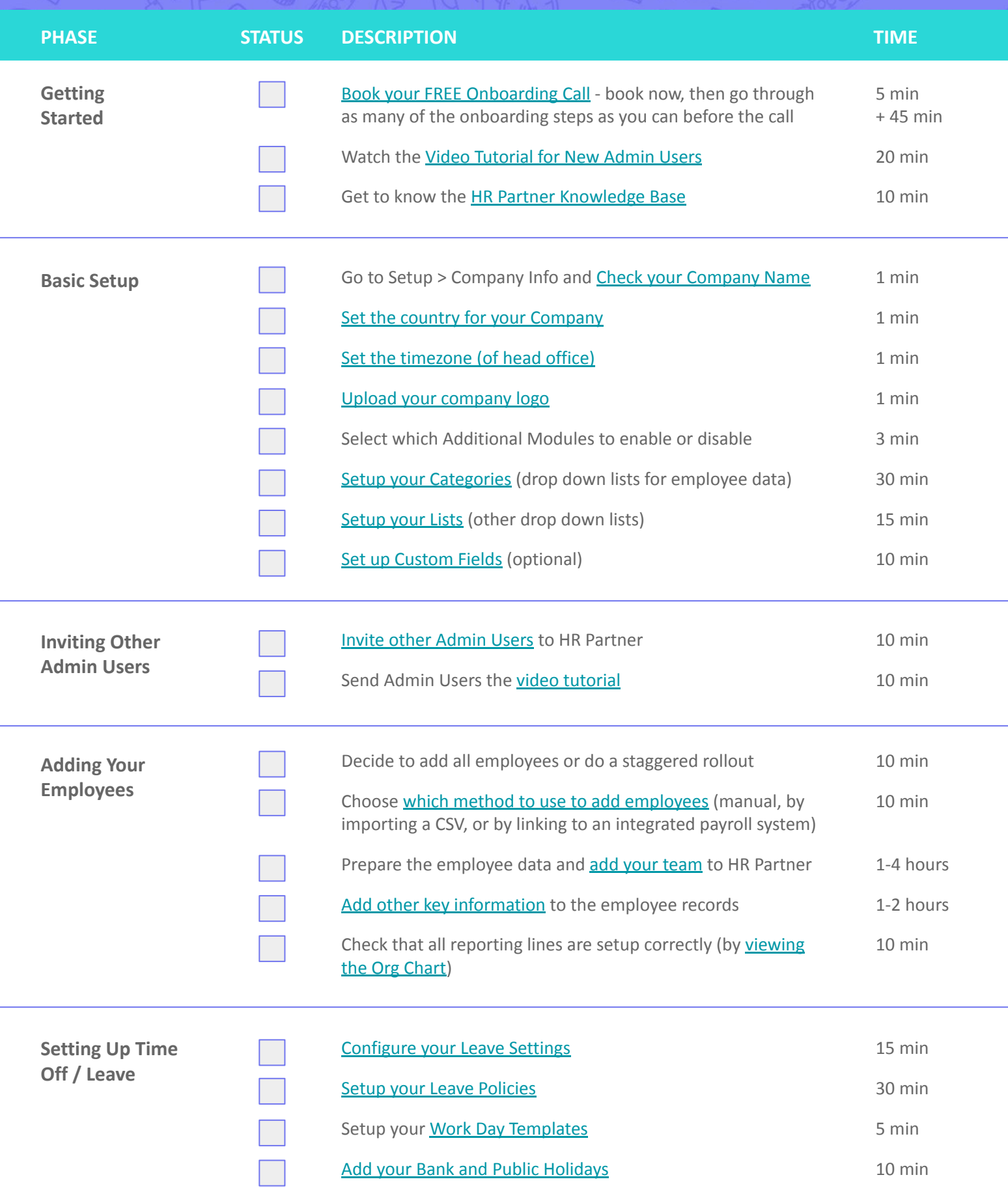

**HR Partner** 

**Continue Your Onboarding Checklist**

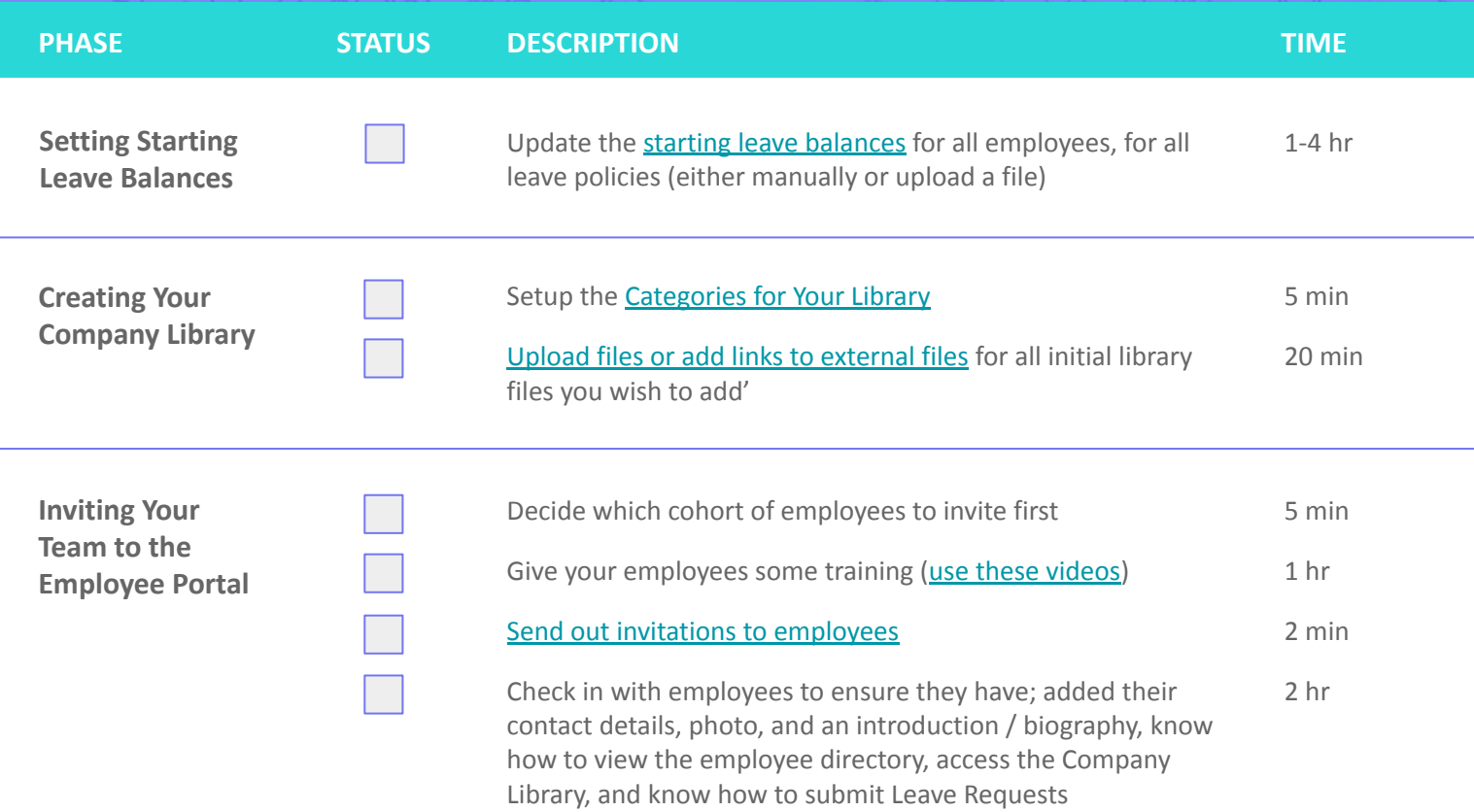

## **Congratulations!**

You've made it through the core setup steps! You now have your Employee Records online and employees can start submitting leave requests.

Now, it's time to choose which areas and functions you dive into next...

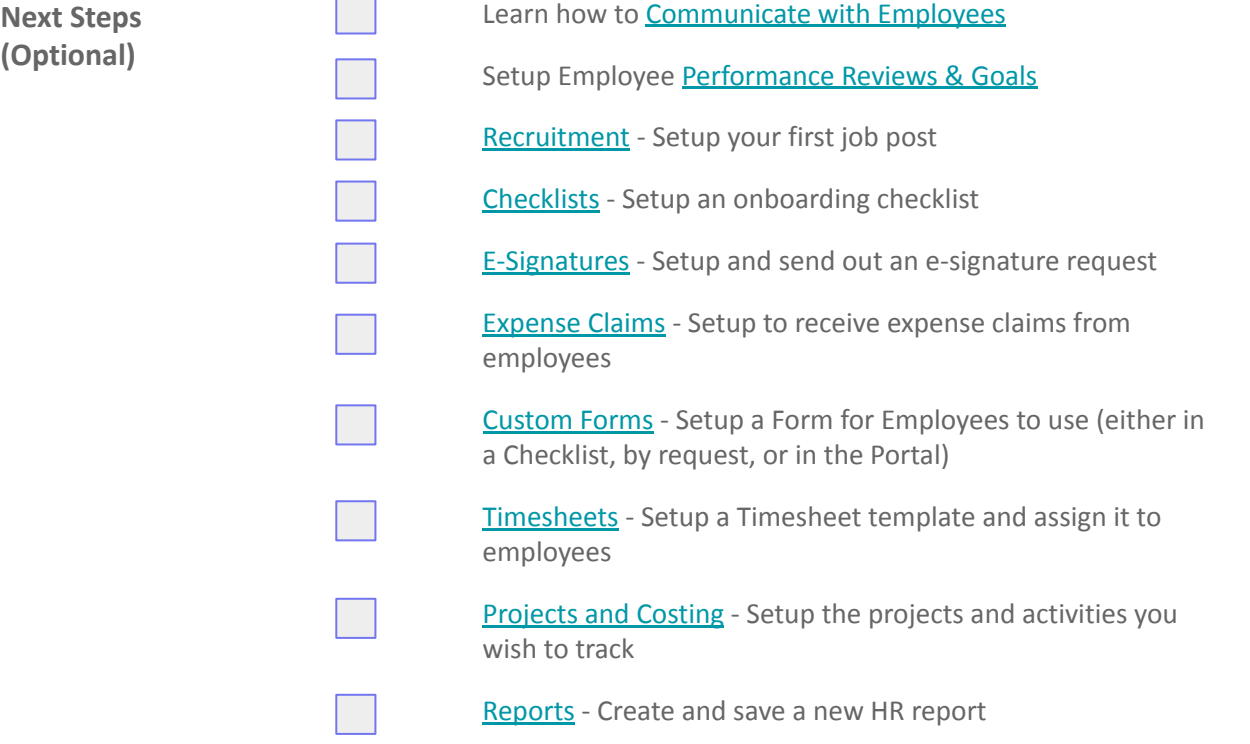